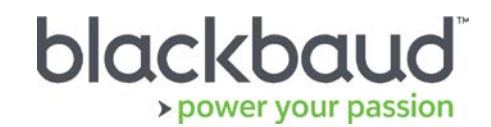

# FIMS 14.61 Release Notes

This document contains brief summaries for issues resolved in the Foundation Information Management System (FIMS) version 14.61 patch release dated **May 12th, 2018**.

#### **Table of Contents**

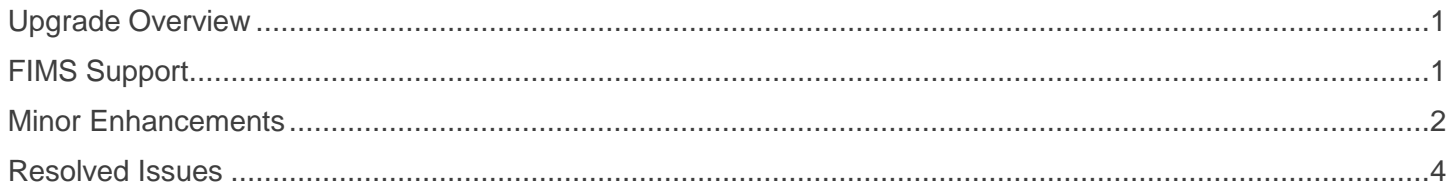

## <span id="page-0-0"></span>Upgrade Overview

**Host\*Net clients** upgrade to 14.61 on May 12th, 2018 during scheduled maintenance downtime. Please be advised the servers will be down from 5am to 6pm EST.

**On Premise clients** on version 12.50 or greater can update to 14.61 by downloading the installation package from [Blackbaud Downloads](https://www.blackbaud.com/support/downloads/downloads.aspx) ( [https://www.blackbaud.com/support/downloads/downloads.aspx\)](https://www.blackbaud.com/support/downloads/downloads.aspx), extracting the files, and running the **fims1461.exe** file.

**On Premise clients** on a version earlier than 12.50 must contact Support.

## <span id="page-0-1"></span>FIMS Support

#### **Need Help?**

If you have questions or need assistance, please contact Support.

**Online: Visit Case Central at [https://www.blackbaud.com/casecentral/casesearch.aspx.](https://www.blackbaud.com/casecentral/casesearch.aspx) Click the Case** tab at the top and click **Create New Case**.

**Phone:** (800) 256-7772

**Support Hours:** M-F, 8:30 am – 8:00 pm ET

# <span id="page-1-0"></span>Minor Enhancements

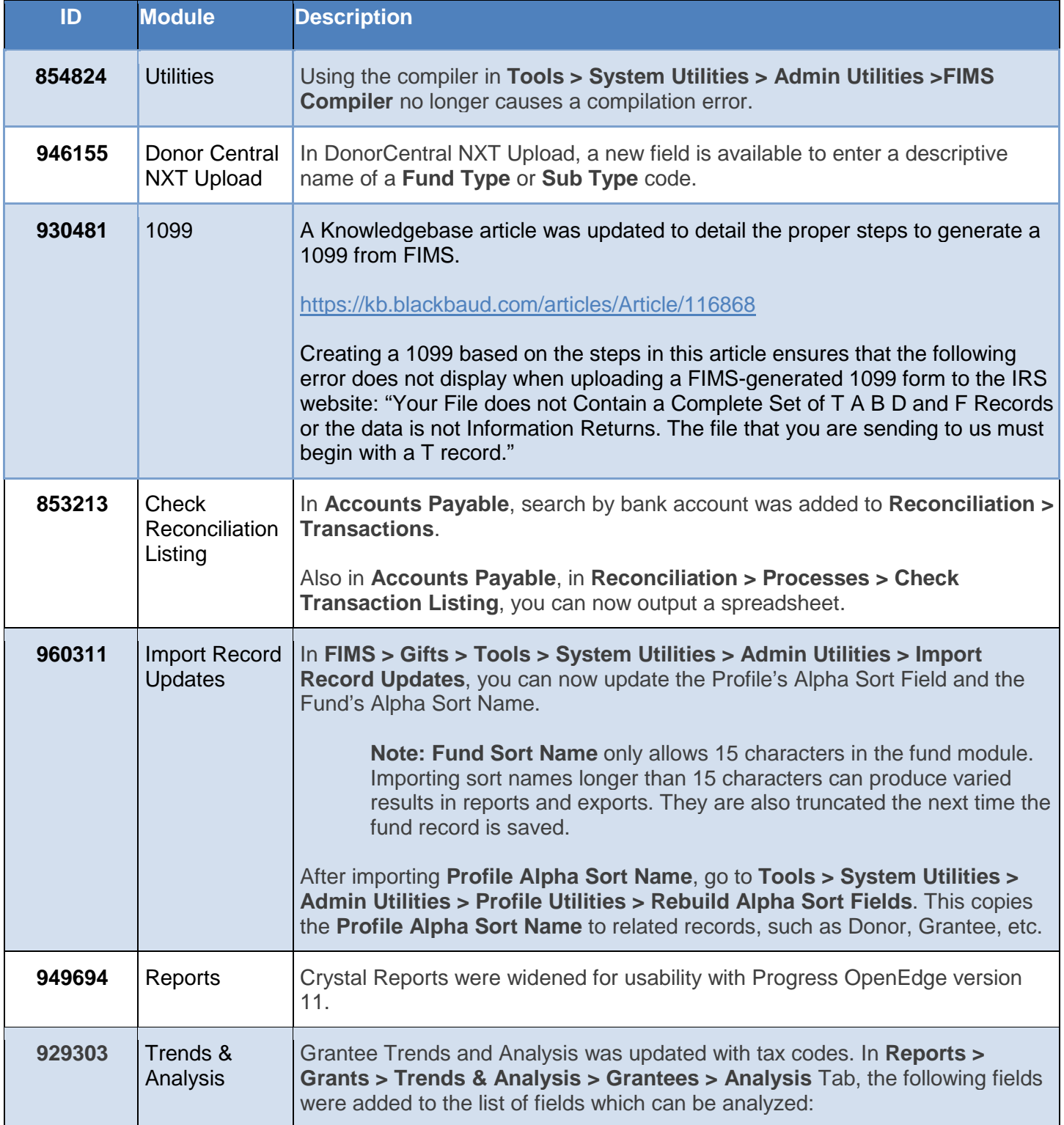

The following minor enhancements were added to this release.

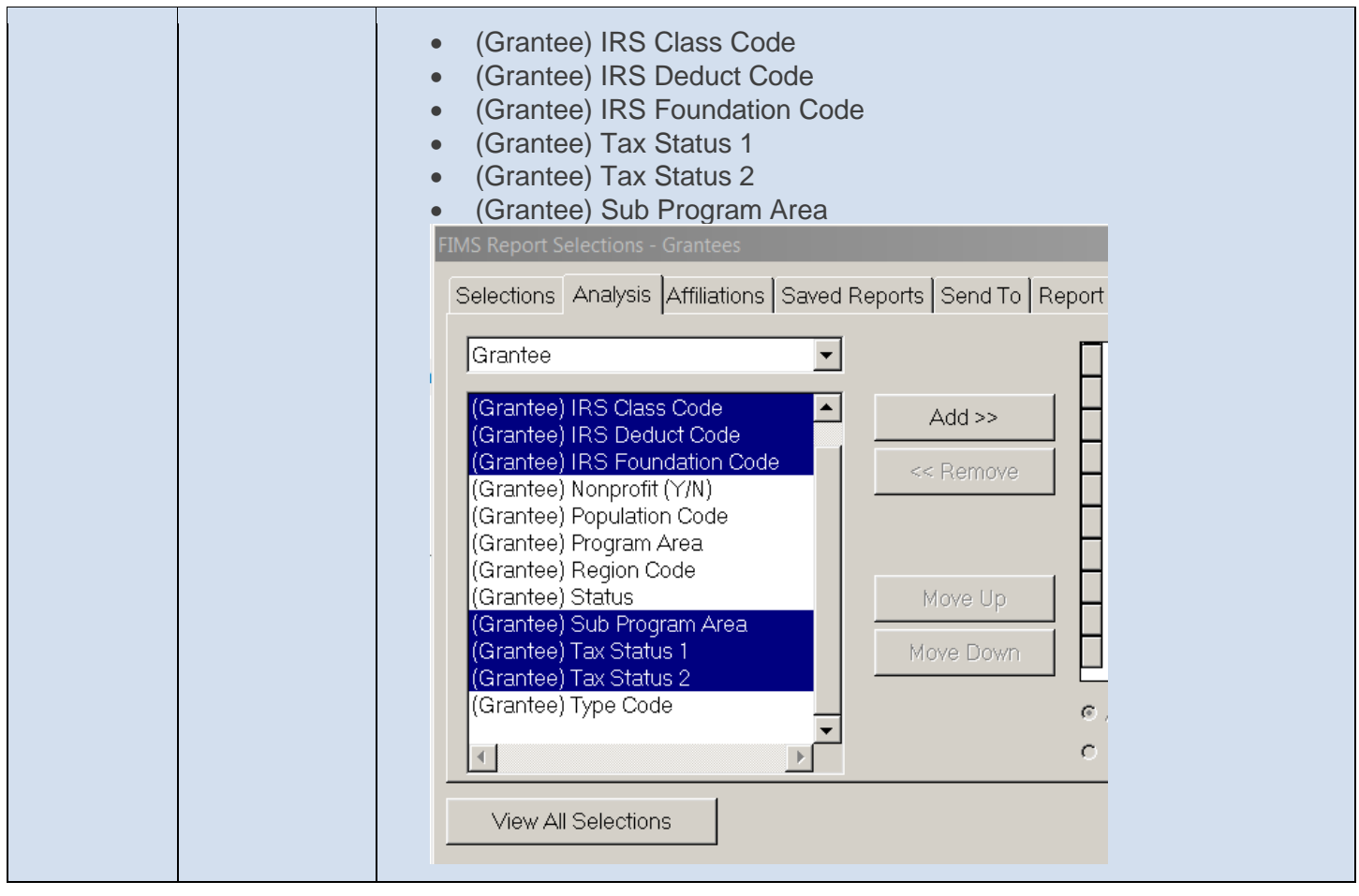

# <span id="page-3-0"></span>Resolved Issues

The following issues are resolved in this release. We have provided the case numbers for internal referencing along with a description of the issue.

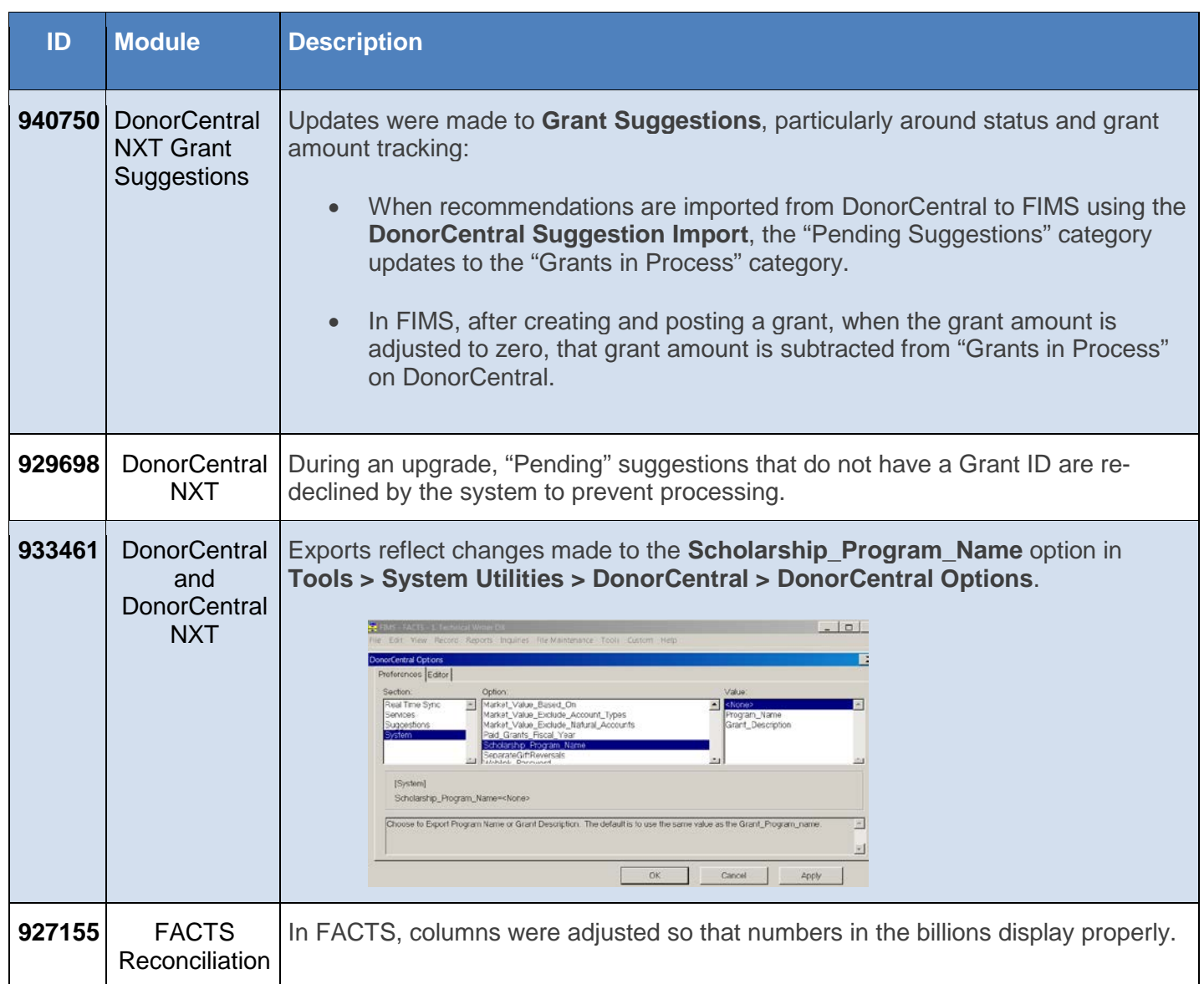

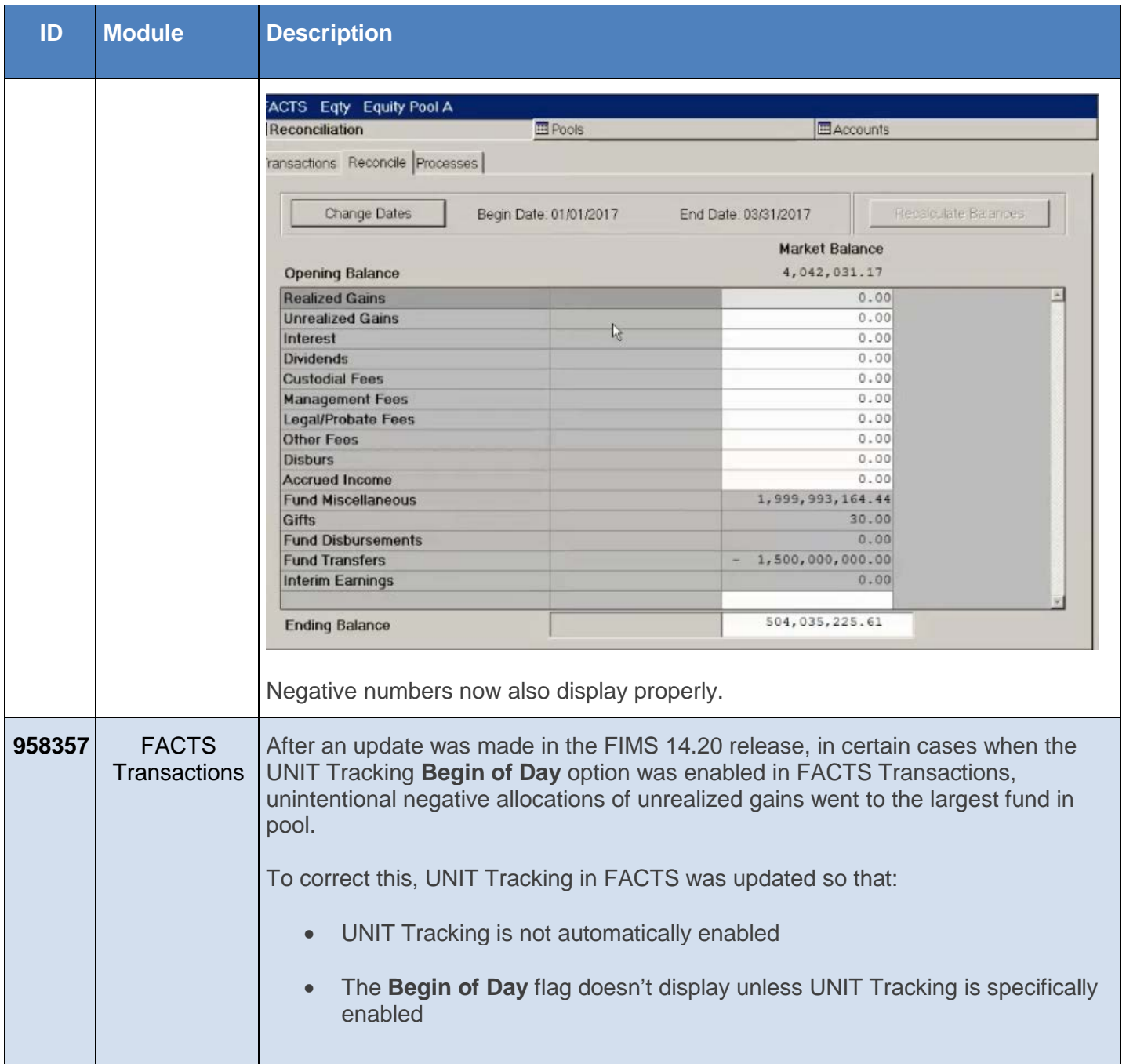

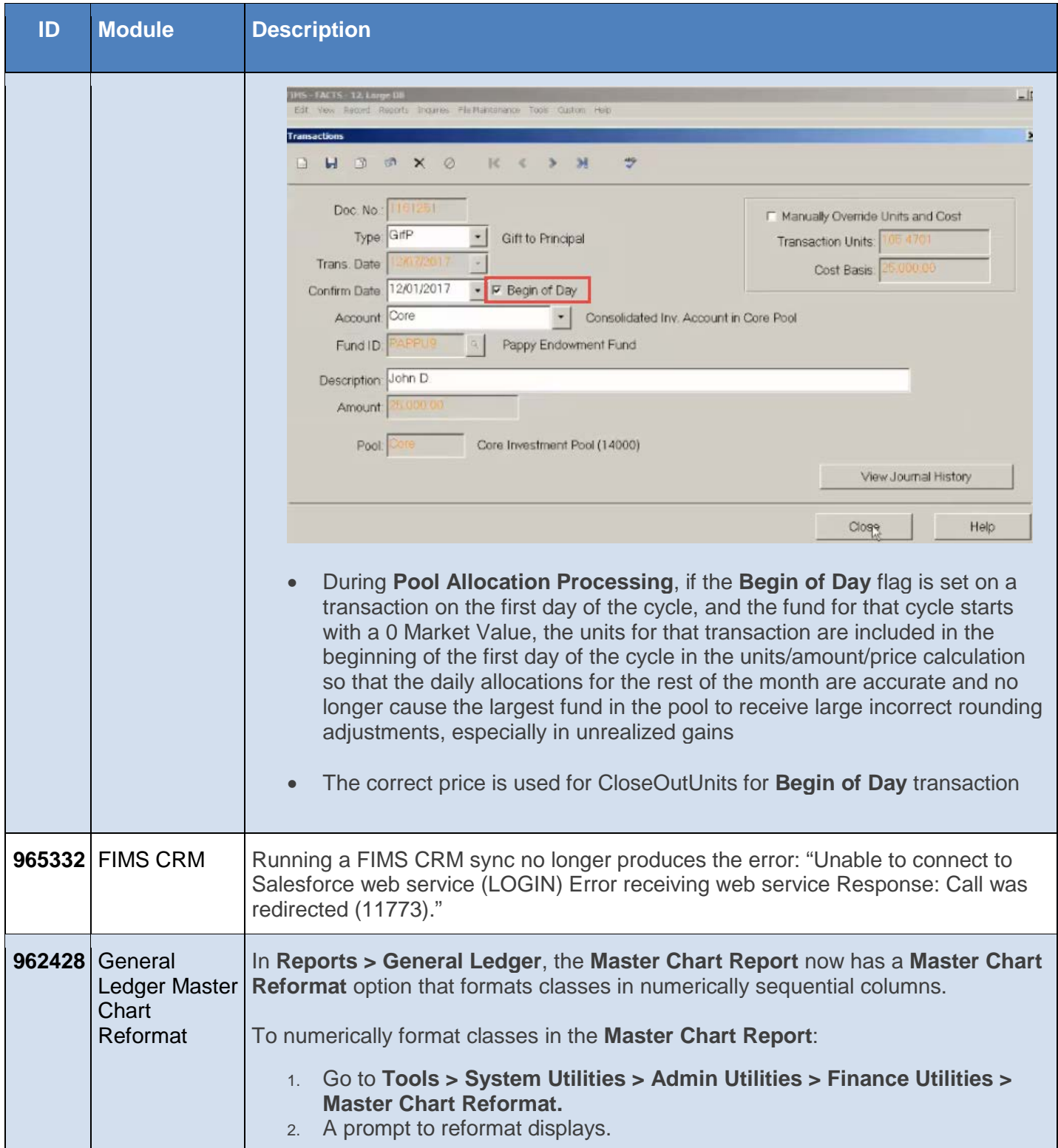

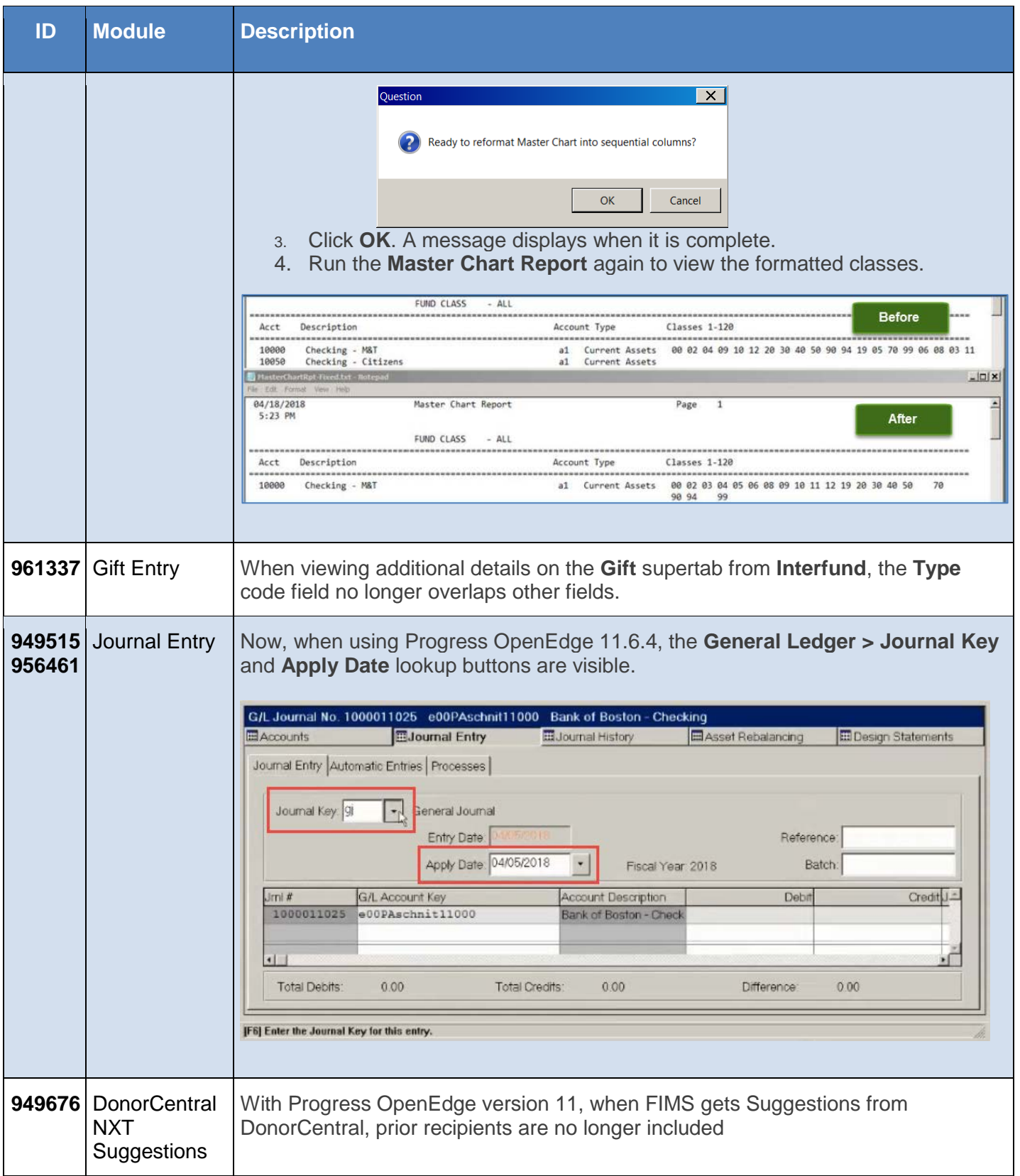